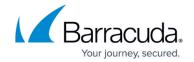

## **How to Troubleshoot Error Messages**

https://campus.barracuda.com/doc/95264659/

| Issue                                                                                         | Description                                                                                                    |
|-----------------------------------------------------------------------------------------------|----------------------------------------------------------------------------------------------------|
| Message Log entries with subject:  Message has no content                                     | Indicates an incomplete SMTP transaction due to a failed connection.  The Barracuda Email Security Service logs all failed connections and the log entry for the message shows the from/to data, but does not have any header or body content. This mail includes messages that are malformed or are addressed to invalid recipients.                                                                                                    |
| Disabled or suspended account                                                                 | If your trial period expires before you purchase a subscription, or if you do not renew your subscription, a warning message displays at the top of the web interface noting that your account has expired, and is either suspended or disabled.  See How to Re-Enable a Suspended or Disabled Account.                                                                                                    |
| Mail incorrectly blocked for the reason: <b>Score</b>                                         | Message Log displays <b>Score</b> as the reason a message is blocked. If a message is incorrectly blocked, select the message and click <b>Report as Incorrectly Blocked</b> . The message is then sent to Barracuda Networks where scoring is reviewed and any necessary modifications are made.                                                                                                    |
| Messages marked <b>Delivered</b> in Message Log, but were not delivered to recipient account. | Attempt delivery again. Click <b>Deliver</b> for one or more selected messages in the Message Log:  • If a message is successfully delivered, a new message entry appears in the Message Log with the <b>Delivery Status</b> of <b>UI Delivered</b> .  • If a message cannot be delivered, you are notified by a message in your browser. A new message entry appears in the Message Log with the <b>Delivery Status</b> of <b>Not Delivered</b> .  If delivered messages are consistently not getting through to the recipient's mailbox, there might be a filter on your mail server or a service on your network catching the mail as spam. Check your local trash/spam folder for the missing mail.  See <u>Understanding the Message Log</u> . |
| Undergoing maintenance                                                                        | Barracuda occasionally makes changes to the system which renders some or all pages temporarily unavailable. You can continue to view page content during this period. Once maintenance is complete, all functionality is restored.                                                                                                    |

## Barracuda Essentials

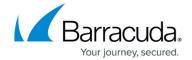

© Barracuda Networks Inc., 2024 The information contained within this document is confidential and proprietary to Barracuda Networks Inc. No portion of this document may be copied, distributed, publicized or used for other than internal documentary purposes without the written consent of an official representative of Barracuda Networks Inc. All specifications are subject to change without notice. Barracuda Networks Inc. assumes no responsibility for any inaccuracies in this document. Barracuda Networks Inc. reserves the right to change, modify, transfer, or otherwise revise this publication without notice.